## AUTOMATED REASONING

Agostino Dovier

Universita di Udine ` CLPLAB

Udine, November 2016

**AGOSTINO DOVIER (CLPLAB)** [AUTOMATED REASONING](#page-54-0) UDINE, NOVEMBER 2016 1/34

<span id="page-0-0"></span> $299$ 

 $\mathbf{1} \oplus \mathbf{1} \oplus \mathbf{$ 

- We have seen that detecting if *P*, ground, has a stable model is NP complete
- What happens if *P* is not ground?

B

 $\Omega$ 

イロト イ押ト イヨト イヨト

## ASP SOLVERS

THE SOLVING PIPELINE

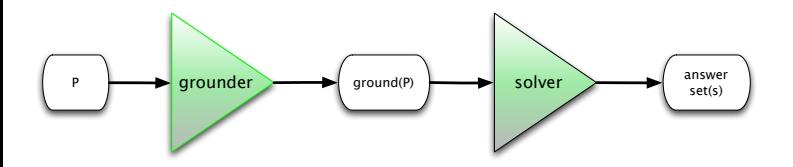

*ground*(*P*) should be finite.

To ensure that, *P* must fulfill a set of requirements (range restrictions).

This reminds the Minizinc  $\mapsto$  Flatzinc  $\mapsto$  Constraint Solving pipeline.

 $\Omega$ 

## ASP SOLVERS

THE SOLVING PIPELINE

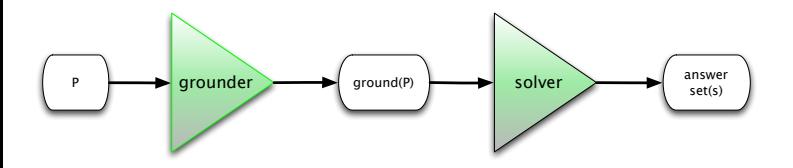

*ground*(*P*) should be finite.

To ensure that, *P* must fulfill a set of requirements (range restrictions).

This reminds the Minizinc  $\mapsto$  Flatzinc  $\mapsto$  Constraint Solving pipeline.

There are two exceptions (Asperix and GASP [DDPR09]) that mix grounding and search with some advantages and many drawbacks.

 $\Omega$ 

- What is the size of *ground*(*P*)? What is the complexity for computing it?
- If *H<sub>P</sub>* is infinite, *ground*(*P*) will be infinite. No way
- 
- 

$$
|\text{ground}(P)| = \sum_{i=1}^{n} c^{\alpha_i}
$$

$$
|ground(P)| \leq nc^k
$$

 $\Omega$ 

**A BA A BA** 

- What is the size of *ground*(*P*)? What is the complexity for computing it?
- If *H<sup>P</sup>* is infinite, *ground*(*P*) will be infinite. No way
- Let us assume that  $H_P$  be finite (let  $|H_P| = c$ ).
- Let  $r_1, \ldots, r_n$  be the clauses of  $P(n \leq |P|)$ , and let  $\alpha_1, \ldots, \alpha_n$  be the number of the variables occurring in them ( $\alpha_i$  is the number of different variables in the clause *i*)

$$
|ground(P)| = \sum_{i=1}^{n} c^{\alpha_i}
$$

$$
|ground(P)| \leq nc^k
$$

 $\Omega$ 

イロメ イ何メ イヨメ イヨメーヨ

- What is the size of *ground*(*P*)? What is the complexity for computing it?
- If *H<sup>P</sup>* is infinite, *ground*(*P*) will be infinite. No way
- Let us assume that  $H_P$  be finite (let  $|H_P| = c$ ).
- Let  $r_1, \ldots, r_n$  be the clauses of  $P(n \leq |P|)$ , and let  $\alpha_1, \ldots, \alpha_n$  be the number of the variables occurring in them ( $\alpha_i$  is the number of different variables in the clause *i*)

Then

$$
|ground(P)| = \sum_{i=1}^{n} c^{\alpha_i}
$$

$$
|ground(P)| \leq nc^k
$$

 $\Omega$ 

イロメ イ何メ イヨメ イヨメーヨ

- What is the size of *ground*(*P*)? What is the complexity for computing it?
- If *H<sup>P</sup>* is infinite, *ground*(*P*) will be infinite. No way
- Let us assume that  $H_P$  be finite (let  $|H_P| = c$ ).
- Let  $r_1, \ldots, r_n$  be the clauses of  $P(n \leq |P|)$ , and let  $\alpha_1, \ldots, \alpha_n$  be the number of the variables occurring in them ( $\alpha_i$  is the number of different variables in the clause *i*)
- Then

$$
|ground(P)| = \sum_{i=1}^{n} c^{\alpha_i}
$$

 $\bullet$  If  $k = \max_i {\{\alpha_i\}}$ , then

$$
|ground(P)| \leq nc^k
$$

 $\Omega$ 

• If  $k = \max_i {\alpha_i}$ , then

 $|ground(P)| < nc<sup>k</sup>$ 

- Since *c* can be defined implicitly (e.g., *p*(1..1000)), grounding might require exponential time w.r.t. |*P*|.
- These are not bad news . . . we can also encode problems outside NP using intervals.

 $\Omega$ 

- We must help the grounder in its process by limiting the scope of the variables.
- The general rule is that any variable occurring in a rule must occur as argument of a domain predicate that occur positively in its body.
- If this is the case the program is said strongly range restricted
- For instance, the following rules

```
p(X).
q(X, Y) :- r(X), not s(Y).
```
lead to not strongly range restricted programs

 $\Omega$ 

- If a predicate is defined extensionally, using a set of ground facts, it is a domain predicate
- If a predicate is defined by strongly range restricted definite clauses, it is a domain predicate
- 
- 

- $\bullet$  If a predicate is defined extensionally, using a set of ground facts, it is a domain predicate
- If a predicate is defined by strongly range restricted definite clauses, it is a domain predicate
- I suggest to stop here with the notion of domain predicate.
- (in literature you can find a "wider" notion)

**All British All British** 

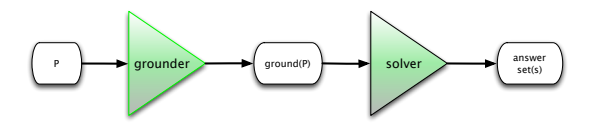

- Grounders (front-end) are LPARSE, DLV GROUNDER, GRINGO
- The solvers are SMODELS (the first one), CMODELS, DLV SOLVER, CLASP.
- DLV [Vienna and Rende] is equipped with an IDE (ASPIDE)
- We'll use CLINGO (= gringo+clasp) [developed in Potsdam University: the fastest tool]
- We'll analyze later how (clever) the solvers are implemented

EXECUTING A PROGRAM

- Assume *P* is written in the file asp. 1p.
- You can run it by invoking the command

```
clingo asp.lp n
```
(or simply clingo  $a_{\text{SD}}.1p$  — default case)

- *n* indicates how many stable models you want it computes.  $n = 1$ is the default.  $n = 0$  means "all"
- As we'll see you can assign values to constants (e.g. clingo  $-c$  $n=15$  asp.lp)
- At the end of the file you can ask which predicate are produced explicitly in the output. E.g.  $#$ show  $p/2$ . requires to print the atoms based on the predicate  $\beta$  of arity 2 that holds in the answer set(s). Without this declaration all atoms are printed.

<span id="page-13-0"></span> $\Omega$ 

 $\mathbf{1} \oplus \mathbf{1} \oplus \mathbf{$ 

#### ASP PROGRAMMING RANGES

- It is rather common using intervals of (integer) values when encoding
- For instance a predicate that holds on the integer coordinates of a square of size 4 can be defined extensionally:

 $\text{lato}(1)$ .  $\text{lato}(2)$ .  $\text{lato}(3)$ .  $\text{lato}(4)$ .

<span id="page-14-0"></span> $\Omega$ 

イロメ イ何メ イヨメ イヨメーヨ

#### ASP PROGRAMMING RANGES

- It is rather common using intervals of (integer) values when encoding
- For instance a predicate that holds on the integer coordinates of a square of size 4 can be defined extensionally:

 $\text{lato}(1)$ .  $\text{lato}(2)$ .  $\text{lato}(3)$ .  $\text{lato}(4)$ .

• Or intensionally

 $lato(1..4)$ .

 $\Omega$ 

#### ASP PROGRAMMING RANGES

- It is rather common using intervals of (integer) values when encoding
- For instance a predicate that holds on the integer coordinates of a square of size 4 can be defined extensionally:

```
\text{lato}(1). \text{lato}(2). \text{lato}(3). \text{lato}(4).
```
• Or intensionally

```
lato(1..4).
```
You can also use a *constant* that will be instantiated at runtime (for parametric programs):

```
lato(1..n).
```
(For instance, if you want to run with  $n=4$ , just call:

```
clingo -c n=4 nomefile.lp)
```
- If instead you have a set of values which is not an interval, e.g.  $primo(2)$ .  $primo(3)$ .  $primo(5)$ .  $primo(7)$ .
- you can use the syntactic sugar

primo(2;3;5;7).

Use this possibility with parsimony. I'd suggest to use it only in facts (the ";" in bodies can have unexpected results)

KEL KALLA EL KEL KARA

A *Ground cardinality constraint* can be used as a positive atom:

```
n\{\mathbb{L}_1;\ldots;\mathbb{L}_h;\text{ not }\mathbb{H}_1;\ldots;\text{ not }\mathbb{H}_k\}m
```
where  $L_1$ , ...,  $L_h$ ,  $H_1$ , ...,  $H_k$  are atoms and *n* and *m* are integer numbers (one or both can be omitted).

Assume to have a set of atoms *S* and a cardinality constraint *C*, then

$$
\textit{val}(C, S) = | S \cap \{L_1, \ldots, L_h\} | + (k - | S \cap \{H_1, \ldots, H_k\}|).
$$

*C* is true in *S* if  $n \leq$  *val*(*C*, *S*)  $\leq$  *m*.

A *Ground cardinality constraint* can be used as a positive atom:

```
n\{\mathbb{L}_1;\ldots;\mathbb{L}_h;\text{not }\mathbb{H}_1;\ldots;\text{not }\mathbb{H}_k\}m
```
where  $L_1$ , ...,  $L_h$ ,  $H_1$ , ...,  $H_k$  are atoms and *n* and *m* are integer numbers (one or both can be omitted).

Assume to have a set of atoms *S* and a cardinality constraint *C*, then

$$
\textit{val}(C, S) = | S \cap \{L_1, \ldots, L_h\} | + (k - | S \cap \{H_1, \ldots, H_k\}|).
$$

*C* is true in *S* if  $n \leq$  *val*(*C*, *S*)  $\leq$  *m*.

A *cardinality constraint* can be also not ground (for understanding its meaning we might think to its grounding).

CARDINALITY CONSTRAINT: TYPICAL CASE

```
coord(1..2).
valore(1..3).
1 {assegna(X, Y, V) : valore(V) } 1 :- coord(X), coord(Y)
```
It states that for each point identified by its *x* and *Y* coordinates, one and only one value (valore) *V* is assigned. assegna is a function. It is the same as:

- 
- 
- 

<span id="page-20-0"></span> $\Omega$ 

CARDINALITY CONSTRAINT: TYPICAL CASE

```
coord(1..2).
valore(1..3).
1 {assegna(X, Y, V) : valore(V) } 1 :- coord(X), coord(Y)
```
It states that for each point identified by its *x* and *Y* coordinates, one and only one value (valore) *V* is assigned. assegna is a function. It is the same as:

```
1 \{ assegna(X, Y, 1); assegna(X, Y, 2); assegna(X, Y, 3) } 1 :-
         coord(X),coord(Y).
```
#### which in turn it is equivalent to:

```
1 \{assegna(1,1,1); assegna(1,1,2); assegna(1,1,3)} 1.
```

```
1 \{ assegna(1,2,1); assegna(1,2,2); assegna(1,2,3)} 1.
```

```
1 \{ assegna(2, 1, 1); assegna(2, 1, 2); assegna(2, 1, 3) \} 1.
```

```
1 \{ssegna(2,3)} 1.
                                                  \exists \rightarrow \exists \land \alpha \land
```
CARDINALITY CONSTRAINT:REWRITING

1{ p; q; r } 1.

can be transformed in:

p :- not np. np :- not p. q :- not nq. nq :- not q. r :- not nr. nr :- not r.

(non deterministic choice viewed in the last lesson) plus

- :- p, q.
- :- p, r.
- $:-$  q,  $r$

Constraint. It is not possible that both p and q holds, it is not possible that both p and r holds, It is not possible that both q and r holds. Exercise Try a similar rewriting of  $2 \{ p; q; r; \text{not } s \} 3$ . Verify your encoding using clingo filenam[e.](#page-21-0)  $p l_{\alpha} \rho_{\alpha}$  $p l_{\alpha} \rho_{\alpha}$  $p l_{\alpha} \rho_{\alpha}$  $p l_{\alpha} \rho_{\alpha}$ 

<span id="page-22-0"></span>

NON DETERMINISTIC CHOICE

The cardinality constraint used as 0 . . . 1

 $0 \{ good(X, Y) \}$  :- coord(X), coord(Y).

introduces the nondeterministic choice  $(q \circ \text{odd}(X, Y))$  can either hold or not).

<span id="page-23-0"></span> $\Omega$ 

NON DETERMINISTIC CHOICE

The cardinality constraint used as 0 . . . 1

```
\{ qood(X,Y) \} 1 :- coord(X), coord(Y).
```
introduces the nondeterministic choice  $(q \circ \text{odd}(X, Y))$  can either hold or not). You can also write it this way:

```
qood(X,Y) } :- lato(X), lato(Y).
```
(and of course you can define it defining a new predicate nogood as not good, and vice versa)

KED KAP KED KED E YORA

**ARITHMETICS** 

<http://sourceforge.net/projects/potassco/files/guide/> There are the following built ins:

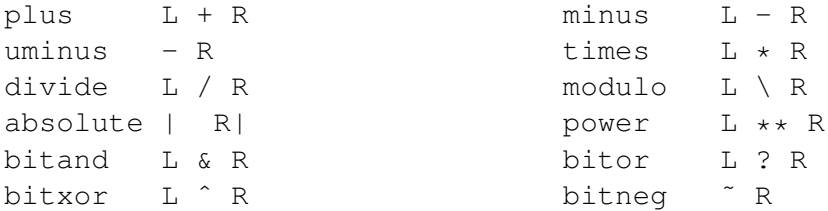

- They are evaluated during the grounding process.
- You can also use your own functions using external (C/C++) pieces of code

 $\Omega$ 

**AGGREGATES** 

- ASP supports *aggregates*
- aggregates allows to defined intensionally numerical functions to sets of values
- **•** count and sum are the two main aggregates.
- They are rather expressive. The syntax is not yet stable. We use the one of GRINGO4 (different from previous versions).

 $\Omega$ 

**AGGREGATES** 

dom(1..3).  $p(1,1)$ .  $p(2,2)$ .  $p(3,3)$ . somma(S) :- S =  $\#$ sum { Y : dom(X), p(X,Y) }.

#### **The output is** somma (6).

 $\Omega$ 

**AGGREGATES** 

dom(1..3).  $p(1,1)$ .  $p(2,2)$ .  $p(3,3)$ . somma(S) :- S =  $\#$ sum { Y : dom(X), p(X,Y) }.

#### The output is somma  $(6)$ .

 $\Omega$ 

**AGGREGATES** 

```
dom(1..3).
p(1,1). p(2,2). p(3,3).
somma(S) :- S = \#sum { Y : dom(X), p(X,Y) }.
```

```
The output is somma (6).
```

```
dom(1..3).
p(1,1). p(2,2). p(3,2).
somma(S) :- S = #sum { Y : dom(X), p(X, Y) }.
```
**The output is** somma (3).

**AGGREGATES** 

```
dom(1..3).
p(1,1). p(2,2). p(3,3).
somma(S) :- S = \#sum { Y : dom(X), p(X,Y) }.
```

```
The output is somma (6).
```
dom(1..3).  $p(1,1)$ .  $p(2,2)$ .  $p(3,2)$ . somma(S) :- S =  $#sum$  { Y : dom(X),  $p(X, Y)$  }.

The output is somma (3).

Anything strange? Semantics is based on sets, not on multi-sets.

**AGGREGATES** 

```
dom(1..3).
p(1,1). p(2,2). p(3,3).
somma(S) :- S = \#sum { Y : dom(X), p(X,Y) }.
```

```
The output is somma (6).
```

```
dom(1..3).
p(1,1). p(2,2). p(3,2).
somma(S) :- S = #sum { Y : dom(X), p(X, Y) }.
```
The output is somma (3).

Anything strange? Semantics is based on sets, not on multi-sets.

**AGGREGATES** 

dom(1..3).  $p(1,1)$ .  $p(2,2)$ .  $p(3,2)$ . somma(S) :- S = #sum { Y, X : dom(X),  $p(X, Y)$  }.

#### The output is somma  $(5)$ .

 $\Omega$ 

**AGGREGATES** 

dom(1..3).  $p(1,1)$ .  $p(2,2)$ .  $p(3,2)$ . somma(S) :- S =  $#sum { {Y,X : dom(X), p(X,Y) } }$ .

The output is somma (5).

We have fixed collecting "pairs" and counting pairs. Not all of us is happy with this new semantics. In particular Vladimir Lifschitz whose (previous year) programs did not run correctly in front of his students . . . very embarrassing for the "boss" of the area.

**AGGREGATES** 

count has similar syntax and problems. It counts the number of atoms that satisfy a condition.

```
dom(1..3).
p(1,1). p(2,2). p(3,3).
conta(S) :- S = \#count\{ p(X, Y):dom(X), p(X, Y), Y > 2 \}.
```
The output is conta  $(1)$ .

<span id="page-34-0"></span>KED KAP KED KED E YORA

# Modeling CSP with ASP

**AGOSTINO DOVIER (CLPLAB)** [AUTOMATED REASONING](#page-0-0) UDINE, NOVEMBER 2016 21/34

 $\equiv$ 

<span id="page-35-0"></span> $OQ$ 

# **MAGIC SQUARE**

*Problem:* Fill an  $n \times n$  matrix (square) with the numbers  $1, \ldots, n^2$  in such a way that each number is used once and the sum of each row, of each column, and of each of the two diagonals is the same. Since the global sum is

$$
\sum_{i=1}^{n^2} i = \frac{n^2(n^2+1)}{2}
$$

each one of these sums amounts at  $S = \frac{n^2(n^2+1)}{2n}$  $\frac{n+1}{2n}$ .

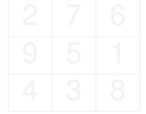

# **MAGIC SQUARE**

*Problem:* Fill an  $n \times n$  matrix (square) with the numbers  $1, \ldots, n^2$  in such a way that each number is used once and the sum of each row, of each column, and of each of the two diagonals is the same. Since the global sum is

$$
\sum_{i=1}^{n^2} i = \frac{n^2(n^2+1)}{2}
$$

each one of these sums amounts at  $S = \frac{n^2(n^2+1)}{2n}$  $\frac{n+1}{2n}$ . E.g., with  $n = 3$ ,  $S = 15$ .

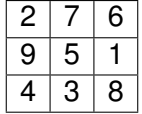

#### SCAN PERMUTATIONS

```
int main(){
  int i=0, j=0, found;
  long int max;
  int quad [n*n];
  for(i=0; i < n; i++)for(j=0; j<n; j++)quad[i*n+j] = n*i+j+1;found = 0;
  max = fact(n*n);printf("Tentativi massimi: %ld\n",max);
  while( !found && max>0) {
     if (check_sum(quad))
        found = 1;
     else {
        increment(quad);
        max--;}
   }
  if (found)
     stampamat(quad);
  else printf("No solution \n");
}
```
イロト イ団 トイミト イミト・ミニ のなぐ AGOSTINO DOVIER (CLPLAB) [AUTOMATED REASONING](#page-0-0) UDINE, NOVEMBER 2016 23 / 34

#### **CHECK**

```
const int n=3;
int MAGIC=((n*n)*(n*n)+1))/(2*n);
int check_sum(int M [n*n]){
  int i, j, temp;
  int correct=1;
  // ROWS
  for(i=0;i<n;i++){
    temp=0;
    for(j=0; j < n; j++)temp=temp+M[n*i+j];
    if(temp != MAGIC)
       correct=0;
  }
  // COLS
  if (correct){
    for(j=0;j<n;j++){
      temp=0;
      for(i=0:i\leq n:i++)temp=temp+ M[n*i+j];
      if(temp != MAGIC)
         correct=0;
    }
  }
```

```
//DIAG 1
  if (correct){
      temp=0;
      for(i=0:i\leq n:i++)temp=temp+ M[n*i+i];
      if(temp != MAGIC)
           correct=0;
  }
  // DIAG2
  if (correct){
      temp=0;
      for(i=0;i \le n;i++)temp=temp+ M[n*i+n-i-1];
      if(temp != MAGIC)
           correct=0;
  }
return correct;
}
```
 $\mathcal{A} \otimes \mathcal{A} \rightarrow \mathcal{A} \otimes \mathcal{B} \rightarrow \mathcal{A} \otimes \mathcal{B} \rightarrow \mathcal{A} \otimes \mathcal{B} \rightarrow \mathcal{B} \otimes \mathcal{B}$ 

DIJKSTRA, A DISCIPLINE OF PROGRAMMING, PRENTICE-HALL, 1997, PP. 71

```
void increment(int M [n*n]){
    int i,j,t;
    i = n*n - 1;
    while (M[i-1] > M[i]) i = -;
    j = n * n;
    while (M[i-1] \leq M[i-1]) i-j;
    // swap values at positions (i-1) and (j-1)t = M[i-1];M[i-1] = M[j-1];M[j-1] = t;i++;
    j = n*n;while (i < j) {
      // swap values at positions (i-1) and (i-1)t = M[i-1];M[i-1] = M[j-1];M[i-1] = t;i++;
       j--;}
}
```
KED KAP KED KED E YA GA AGOSTINO DOVIER (CLPLAB) [AUTOMATED REASONING](#page-0-0) UDINE, NOVEMBER 2016 25 / 34

#### AUXILIARY PROCEDURES

```
long int fact(int m){
  int i;
  long int t=1;
  for(i=1;i \leq m; i++) t=t*i ;
  return t;
}
void stampamat(int quad [n*n]){
   int i, j;
   for(i=0;i<n;i++){
      printf("| ");
      for(j=0; j<n; j++)printf(" %d |",quad[i*n+j]);
      printf("\n \begin{bmatrix} n & - & - - \\ n & n \end{bmatrix};
    }
}
```
## ASP MODELING

JUST A QUICK VIEW — WE'LL SEE DETAILS LATER

```
lato(1..n).
valore(1..n*n).
diag(1..2).
magicval(((n*n)*(n*n+1))/(2*n)).
1 { magic(X,Y,V) : valore(V) } 1 :- lato(X), lato(Y).
1 { magic(X, Y, V) : lato(X), lato(Y) } 1 :- valore(V).
sum\_cols(X, S) := S = #sum{V : magic(X, L, V), late(L)}, lato(X).
sum rows(Y, S ) :- S = #sum{V}: magic(L,Y,V), lato(L)}, lato(Y).
sum diag(1, S ) :- S = \#sum V : magic(L,L,V), lato(L) }.
sum diag(2, S ) :- S = #sum{ V : magic(L,n-L+1,V), lato(L)}.
:= lato(X), sum cols(X,V), magicval(T), V != T.
:- lato(X), sum_rows(X,V), magicval(T), V != T.
:- diag(D), sum_diag(D,V), magicval(T), V != T.
```
#show magic/3.

#### **EFFICIENCY**

```
AGOSTINO@ACUFENE /CVGGTIVe/C/DOCUMENTS and SETTINGS/AGOSTINO/DroDDOX/VARIE
$time./a.exe
Tentativi massimi: 362880
HAI VINTO
   2 | 7 | 6 |9 | 5 | 1 |\frac{1}{2}4 | 3 | 8 |----
real l
      OmO.094s
user OmO.015s
     0m0.046sSVS
Agostino@ACUFENE /cygdrive/c/Documents and Settings/Agostino/Dropbox/VARIE
\sqrt{s} time ./a.exe
Tentativi massimi: 20922789888000
HAI VINTO
   1 \mid 2 \mid 15 \mid 16----
   12 | 14 | 3 | 5
 ---13 \mid 7 \mid 10 \mid 4 \mid- - - -8 | 11 | 6 | 9 |----
real
       74m16.214s
luser
     74m13.376s
        0m0.077s
sys
```
KED KAP KED KED E YA GA

```
S Clingo - c n=3 quadrato.lp
:lingo version 4.4.0Reading from quadrato.lp
\overline{\text{solvina}} \dots\text{Answer: } 1nagic(1,1,2) magic(1,3,6) magic(1,2,7) magic(2,3,1) magic(2,2,5) magic(2,1,9) m
iqic(3, 2, 3) maqic(3, 1, 4) maqic(3, 3, 8)SÄTISFIABLE
2 Fehol
              : 1 +2a11s1-1: 0.077s (Solving: 0.06s 1st Model: 0.06s Unsat: 0.00s)
Fime
DPU Time
             : 0.078sAgostino@ACUFENE /cygdrive/c/Users/Agostino/Dropbox/DIDATTICA/AI-LP-GIOCHI/CODI
S clingo -c n=4 quadrato.lp
:lingo version 4.4.0leadi̇̃ng from quadrato.lp
\text{solving...}Answer: 1
naqic(1,2,4) magic(1,4,5) magic(1,3,10) magic(1,1,15) magic(2,2,1) magic(2,4,8)magic(2,3,11) magic(2,1,14) magic(3,1,3) magic(3,3,6) magic(3,4,9) magic(3,2,1
5) \text{magic}(4, 1, 2) \text{magic}(4, 3, 7) \text{magic}(4, 4, 12) \text{magic}(4, 2, 13)SATTSFTARLE
a Febol
              : 1 +2a11sFime
              : 1.146s (Solving: 1.04s 1st Model: 1.04s Unsat: 0.00s)
                                                                                        E
              : 1.139sCPU Time
Agostino@ACUFENE /cvgdrive/c/Users/Agostino/Dropbox/DIDATTICA/AI-LP-GIOCHI/CODI
```
AGOSTINO DOVIER (CLPLAB) [AUTOMATED REASONING](#page-0-0) UDINE, NOVEMBER 2016 28 / 34

イロト イ何 トイヨ トイヨ トー

D.

## **EFFICIENCY**

```
Agostino@ACUFENE /cvgdrive/c/Users/Agostino/Dropbox/DIDATTICA/AI-LP-GIOCHI/CODI
\frac{1}{2} clingo -c n=5 quadrato.lp
clinao version 4.4.0Reading from quadrato.lp
Solving...Answer: 1
\text{maaic}(1.1.2) \text{maaic}(1.4.7) \text{maaic}(1.2.16) \text{maaic}(1.3.17) \text{maaic}(1.5.23) \text{maaic}(2.5.3)\left[ \right] magic (2,1,5) magic (2,3,13) magic (2,4,20) magic (2,2,24) magic (3,3,6) magic (3,2)(10) magic(3, 4, 12) magic(3, 1, 18) magic(3, 5, 19) magic(4, 2, 1) magic(4, 3, 8) magic(5, 4, 12)4.5.9) magic(4.4.22) magic(4.1.25) magic(5.4.4) magic(5.5.11) magic(5.2.14) mag
\parallelic(5.1.15) magic(5.3.21)
SATISFIABLE
2 FeboM
              +1+calls i
              \pm 1
              : 95.666s (Solving: 95.11s 1st Model: 95.10s Unsat: 0.00s)
Time
CPU Time
              : 95.457sAgostino@ACUFENE /cygdrive/c/Users/Agostino/Dropbox/DIDATTICA/AI-LP-GIOCHI/CODI
S clingo -c n=6 quadrato.lp
clingo version 4.4.0
Reading from quadrato.lp
\mathsf{solvin}\mathsf{\check{a}}\ldotsAnswer: 1
0) \text{magic}(2, 2, 4) \text{magic}(2, 6, 7) \text{magic}(2, 5, 18) \text{magic}(2, 1, 22) \text{magic}(2, 4, 26) \text{magic}(2, 3),34) magic(3,2,1) magic(3,1,5) magic(3,4,12) magic(3,3,28) magic(3,6,32) magic(3
(5,33) magic(4,6,8) magic(4,4,11) magic(4,1,16) magic(4,3,23) magic(4,2,24) magi
|c(4,5,29) magic(5.6.9) magic(5.4.10) magic(5.5.14) magic(5.3.17) magic(5.2.25) m
||aqic(5.1.36) maqic(6.5.2) maqic(6.3.3) maqic(6.1.13) maqic(6.2.27) maqic(6.4.31)
magic(6, 6, 35)SATTSFTABLE
Models
              : 1 +|cat11s\pm 1
Time: 42111.245s (Solving: 42108.98s 1st Model: 42108.97s Unsat: 0.00s)
CPU Time : 42084.000sAnnetino@ACUEENE /cyndrive/c/Users/Annetino/Drophov/DTDATTTCA/AT-LB-CTOCUT/CODTCL-
                                                                                          D.
```
 $\Omega$ 

- If you don't have a great idea, direct encoding in C/JAVA etc is useless
- This applies to all NP complete problems
- ASP solvers (and SAT solvers and CP solvers) are nowadays much more clever than any heuristic we can develop, implement and test in a reasonable time

∢ □ ▶ ∢ n □

 $\Omega$ 

## MAGIC SQUARE MODELING THE CASE  $n = 3$

"domain" predicates:

```
\text{lato}(1..3).
value(1..9).
diag(1..2).
magicval(15).
```
 $OQ$ 

 $\mathbf{C} = \mathbf{A} + \mathbf{C} + \mathbf{A} + \mathbf{C} + \mathbf{A} + \mathbf{D} + \mathbf{A} + \mathbf{D} + \mathbf{A}$ 

"domain" predicates:

```
\text{lato}(1..3).
valore(1..9).
diag(1..2).
magicval(15).
```
We define the predicate magic. Intuitively, magic(*X*, *Y*, *V*) should be true if in cell (*X*, *Y*) the value is *V*. For each cell, assign one and only one value:

 $1 \{ magic(X,Y,V) : valore(V) \} 1 := lato(X), lato(Y).$ 

For each value, assign it to one and only one cell:

 $1 \{ \text{magic}(X,Y,V) : \text{late}(X), \text{late}(Y) \}$  1 :- valore(V).

#### Compute the sum on rows, columns, diagonals.

sum\_col(X,V1+V2+V3) :- magic(X,1,V1), magic(X,2,V2), magic(X,3,V3). sum row(Y,V1+V2+V3) :- magic(1,Y,V1), magic(2,Y,V2), magic(3,Y,V3). sum\_diag(1,V1+V2+V3) :- magic(1,1,V1), magic(2,2,V2), magic(3,3,V3). sum  $diag(2, V1+V2+V3)$  :- magic $(1, 3, V1)$ , magic $(2, 2, V2)$ , magic $(3, 1, V3)$ .

 $OQ$ 

 $\mathbf{C} = \mathbf{A} \in \mathbf{B} \times \mathbf{A} \in \mathbf{B} \times \mathbf{A} \times \mathbf{B} \times \mathbf{A} \times \mathbf{B} \times \mathbf{A} \times \mathbf{B} \times \mathbf{A} \times \mathbf{A$ 

#### Compute the sum on rows, columns, diagonals.

```
sum_col(X,V1+V2+V3) :- magic(X,1,V1), magic(X,2,V2), magic(X,3,V3).
sum row(Y,V1+V2+V3) :- magic(1,Y,V1), magic(2,Y,V2), magic(3,Y,V3).
sum diag(1,V1+V2+V3) :- magic(1,1,V1), magic(2,2,V2), magic(3,3,V3).
sum diag(2,V1+V2+V3) :- magic(1,3,V1), magic(2,2,V2), magic(3,1,V3).
```
#### A flag  $diff\_sum$  capturing a wrong sum is introduced.

```
diff sum :- lato(X), sum col(X,V), magicval(S), V != S.
diff sum :- lato(X), sum row(X), magicval(S), V != S.
diff_sum :- sum_diag(1,V), magicval(S), V != S.
diff sum :- sum diag(2,V), magicval(S), V != S.
```
Last: diff sum cannot be true!

:- diff\_sum.

<span id="page-50-0"></span>KED KAP KED KED E YA GA

The  $diff\_sum$  can be expressed by using constraints:

:- lato(X), sum col(X,V), magicval(S), V != S.

It states that *It cannot happen that there is a column X such that its sum is V and V is different from the magic sum.* Constraints allow to state universal quantification:

 $(\forall X)(\forall V) \neg (\text{late}(X) \land \text{sum\_col}(X, V) \land \text{magicval}(S) \land V \neq S)$ 

Namely,

 $(\forall X)(\forall V)((\text{late}(X) \land \text{sum\_col}(X, V) \land \text{magicval}(S)) \rightarrow V \neq S)$ 

<span id="page-51-0"></span>KEL KALLA EL KEL KARA

The  $diff\_sum$  can be expressed by using constraints:

:- lato(X), sum col(X,V), magicval(S), V != S.

It states that *It cannot happen that there is a column X such that its sum is V and V is different from the magic sum.* Constraints allow to state universal quantification:

$$
(\forall X)(\forall V) \neg (\text{lato}(X) \land \text{sum\_col}(X, V) \land \text{magicval}(S) \land V \neq S)
$$

Namely,

$$
(\forall X)(\forall V)((\texttt{lato}(X) \land \texttt{sum\_col}(X, V) \land \texttt{magicval}(S)) \rightarrow V \neq S)
$$

Similarly for rows and diagonals:

:- lato(X),  $sum\_row(X,V)$ ,  $magicval(S)$ ,  $V := S$ .

- :- sum  $diag(1,V)$ , magicval(S),  $V$  != S.
- :-sum  $diag(2,V)$ , magicval([S](#page-50-0)),  $V$  [!=](#page-51-0) S[.](#page-51-0)

<span id="page-52-0"></span> $E + 4E + E = 0.90$ 

## **MAGIC SOUARE MODELING**

THE GENERAL CASE

```
lato(1..n).
valore(1..n*n).
diag(1..2).
magicval(((n*n)*(n*n+1))/(2*n)).
1 \{ \text{magic}(X,Y,V) : \text{valore}(V) \} 1 := \text{late}(X), \text{late}(Y).1 \{ \text{magic}(X,Y,V) : \text{late}(X), \text{late}(Y) \} 1 :- valore(V).
% Use aggregates for computing the sum in a compact way
sum_cols(X, S) :- S = \#sum{ V : magic(X,L,V), lato(L)}, lato(X).
sum rows(Y. S ) :- S = \#sum V : magic(L,Y,V), lato(L)}, lato(Y).
sum_diag(1, S) :- S = #sum{ V : magic(L,L,V), lato(L) }.
sum_diag(2, S) :- S = #sum{ V : magic(L,n-L+1,V), lato(L) }.
% It cannot happen that for one column the sum is wrong (for all lato(X))
:= lato(X), sum_cols(X,V), magicval(T), V != T.
% It cannot happen that for one row the sum is wrong (for all lato(X))
  := lato(X), sum rows(X,V), magicval(T), V != T.
% It cannot happen that for one diagonal the sum is wrong (for all diag(D))
:- diag(D), sum diag(D,V), magicval(T), V != T.
```
<span id="page-53-0"></span>#show magic/3.

- Use of cardinality constraints  $1\{\cdots\}$  for forcing relations to be functions
- Use of cardinality constraints  $1\{\cdots\}$  for forcing injectivity.
- Use of aggregates (sum) for compact encoding of properties
- Use of constraints for removing wrong solutions. They allow us to express *universal quantification*.

<span id="page-54-0"></span>イロンス 何 メス ミンス ヨンド ヨー